# Introduction to Database Systems

# CSE 444

Lecture #11 Feb 12 2001

### Announcements

a**HW#2 due on Wed** a**MidTerm will be returned next week**

2

4

6

## Concurrency Control: Review

aProvides Isolation aCorrectness = Serializability aStronger Condition: Conflict Serializability `Tested through precedence graph aImplemented through locking `Compatibility among locking modes `Locking Protocol: 2PL

3

5

# The Phantom Problem

Accounts: {(1, Redmond, 100), (2, Redmond, 40, (3, UW, 1000)} Assets: {(Redmond, 140), (UW, 1000)} aT1: Add all accounts in Redmond and compare to total in assets. Report error  $\text{B}T2$ : Insert a new account  $\{$ 7, Redmond, 5000)}

## Phantom Problem: Analysis

- aT1 locks all existing Redmond accounts and reads accounts
- aT2 locks and introduces the new account and assets. Releases all locks
- aT1 locks the assets data and compares total aSchedule is not serial
- $\Box$ The new account is a *phantom tuple*
- aObservation `Ensure that the "right" objects are locked  $\boxtimes$ Lock all accounts with branch = Redmond ⊠No change in 2PL needed

aNeeds to execute Lock and Unlock as atomic operations

Implementing Locking

 $\text{RNeeds}$  to be very fast  $\sim$ 100 instructions

# aLock Table

`Low-level data structure in memory (not SQL Table!)

`Implemented as a hash table

# Issues in Managing Locks

- aMulti-granularity locking `Concurrency v.s. locking overhead `Intention locks on higher-level objects `Lock Escalation
- aHot spots `Minimize lock duration

# SQL-92 Syntax for **Transactions**

&Start Transaction: No explicit statement. Implicitly started ⊠By a SQL statement  $\Box$ TP monitor (agents other than application programs) aEnd Transaction: **E**By COMMIT or ROLLBACK

`By external agents

# SQL-92: Setting the Properties of Transactions

7

9

**ASET TRANSACTION** `[READ ONLY | READ WRITE] **ENISOLATION LEVEL** [READ UNCOMMITTED | SERIALIZABLE | REPEATABLE READ | READ COMMITTED]

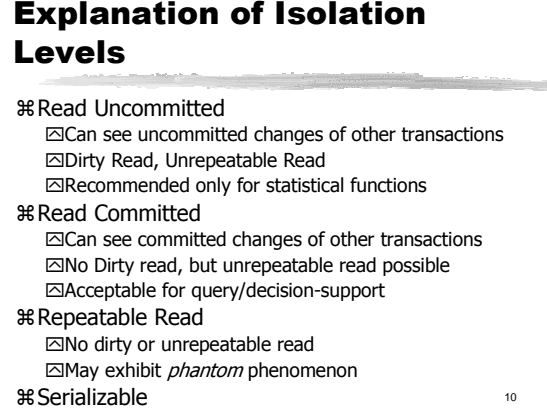

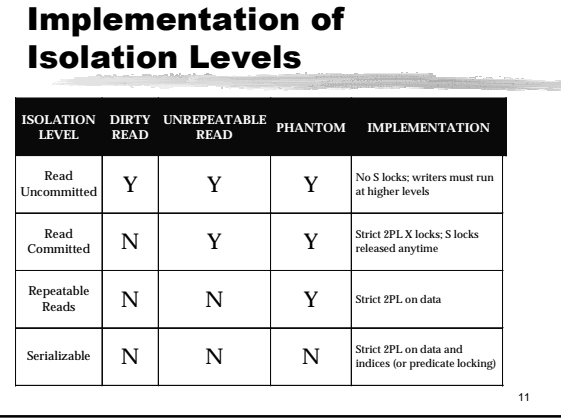

# Summary of Concurrency Control

aConcurrency control key to a DBMS.

- aTransactions and the ACID properties:  $\boxtimes$ **I** handled by concurrency control. ⊠A & D coming soon with logging & recovery.
- aConflicts arise when two Xacts access the same object, and one of the Xacts is modifying it.

aSerial execution is our model of correctness.

12

# Summary of Concurrency Control (Contd.)

- aSerializability allows us to "simulate" serial execution with better performance.
- a2PL: A simple mechanism to get serializability. aLock manager module automates 2PL

13

17

- `Lock table is a big main-mem hash table
- aDeadlocks are possible, and typically a deadlock detector is used to solve the problem.

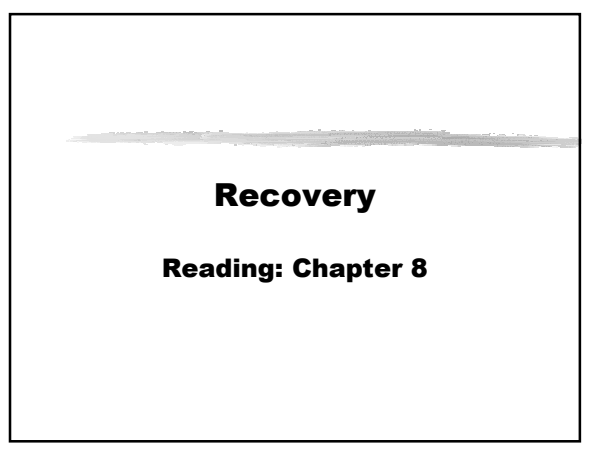

# Review: The ACID properties

- $*$  A tomicity: All actions in the Xact happen, or none happen.
- $*$  C onsistency: If each Xact is consistent, and the DB starts consistent, it ends up consistent.
- $\mathcal B$  I solation: Execution of one Xact is isolated from that of other Xacts.
- $*$  D urability: If a Xact commits, its effects persist.
- 15 aThe **Recovery Manager** guarantees Atomicity &

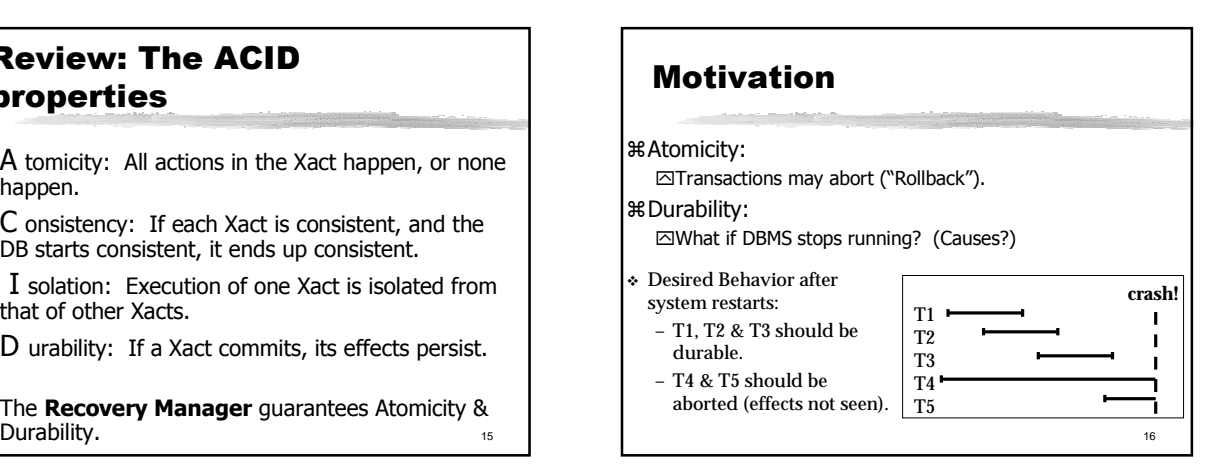

# Rollback and Concurrency

aHow does one undo the effects of a xact? aWhat if another Xact sees these effects?? ⌧Must undo that Xact as well

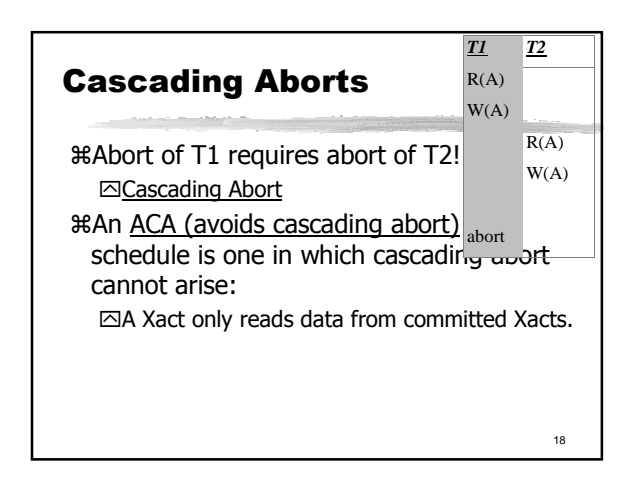

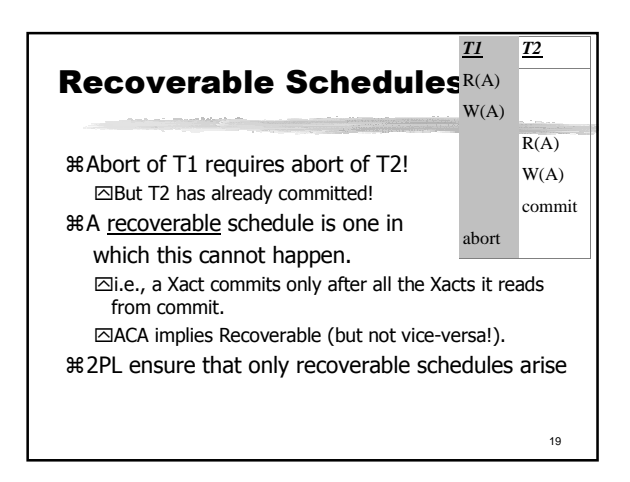

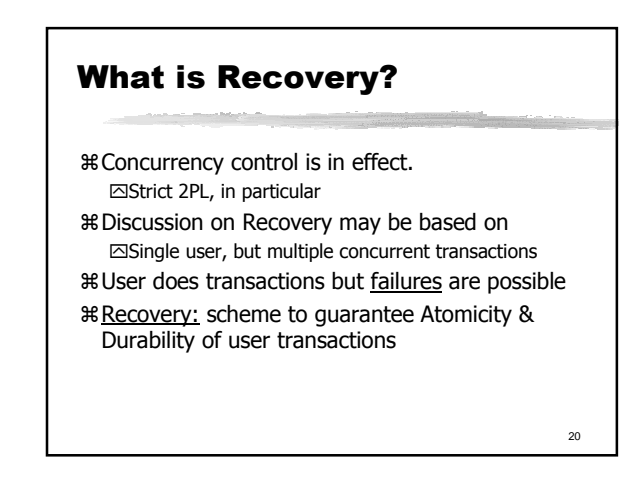

# Assumption (for Simplicity)

aPage Granularity for everything  $\Box$ Database = Set of Pages `Each update by a transaction applies to only one page `Each update writes a whole page `Locks are set on pages

# Storage Model

aStable Database

- `One copy for every database page
- aDatabase Buffer/Cache `One copy of some of the database pages accessed/updated
	- $\boxdot$  May contain updates that have not been written to stable database): dirty pages

# Storage Model: Cache

Manager

aCache Descriptor Table `Database Page `Main memory address `Dirty bit `Pin count

aOperations  $\Box$ Fetch(P), Pin(P), UnPin(P) `Flush(P) [sync write], Deallocate(P)

23

21

# A Simplified Way of Thinking

 $\mathcal{H}$  INPUT(X): read element X to memory buffer  $\mathcal{R}$ READ(X,t): copy element X to transaction local variable t

aWRITE(X,t): copy transaction local variable t to element X

aOUTPUT(X): write element X to disk aSomewhat inaccurate account?

22

#### Example

 $READ(A,t); t := t*2; WRITE(A,t)$  $READ(B,t); t := t*2; WRITE(B,t)$ 

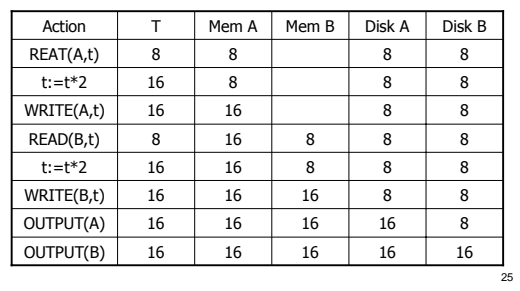

#### 26 Types of Failures  $*$  Data Integrity  $\overline{\triangle}$ Prevent by constraints in the database/good software practices, Fix with data cleaning applications aTransaction failure: When a transaction aborts `Fix with **recovery** aSystem failures: Loss of contents of volatile store (Power/OS outrage) `Prevent by stable storage, Fix with **recovery** aMedia Failure: Loss of contents of disk `Prevent by using redundancy (RAID, archive), Fix with **recovery**

# Handling System Failures

aWhen system crashes, internal state is lost

`Don't know which parts executed and which didn't

#### aRemedy: use a **log**

 $\boxdot$ A file that records every single update

27

# 28 The Log aAn append-only file containing log records aMultiple transactions run concurrently, log records are interleaved aAfter a system crash, use log to:  $\boxdot$ Redo some transaction that didn't commit `Undo other transactions that didn't commit aTechniques `Undo Logging  $⊠$ Redo Logging `Undo/Redo Logging (preferred)

# Undo Logging

Log records

- $\text{H}$  <START T> = transaction T has begun
- $\text{R}$ <COMMIT T> = T has committed
- a<ABORT T>= T has aborted
- $\frac{4}{5}$  <T,X,v>= T has updated element (page) X, and its old value was v

29

# Undo-Logging Rules

- U1: If T modifies X, then the log record <T,X,v> must be written to disk before X is written to disk
- U2: If T commits, then <COMMIT T> must be written to log only after all changes by T are written to disk

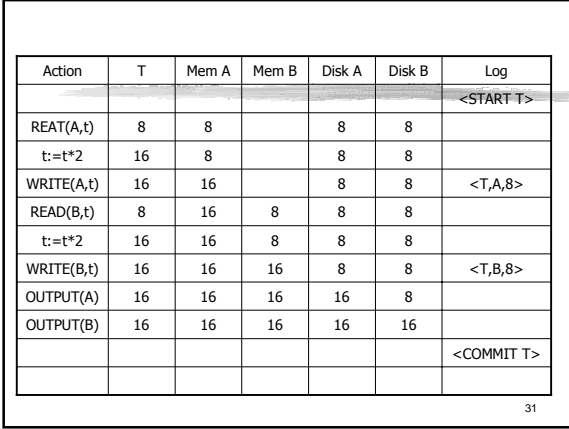

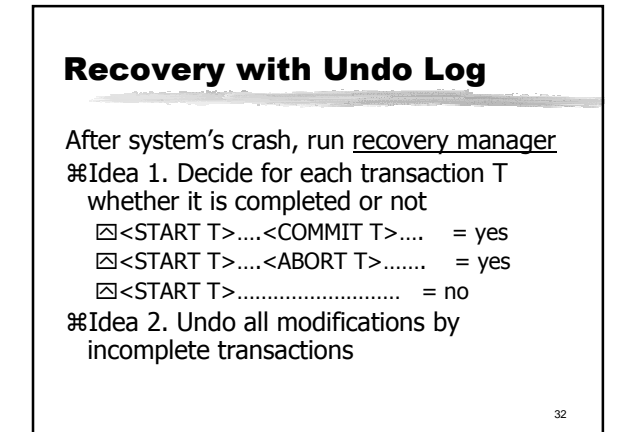

# Recovery with Undo Log

Recovery manager:

aRead log from the end; cases: `<COMMIT T>: mark T as completed `<ABORT T>: mark T as completed `<T,X,v>: if T is not completed then write X=v to disk else ignore `<START T>: ignore

34 Recovery with Undo Log … <T6,X6,v6> … … <START T5> <START T4><br><T1,X1,v1><br><T5,X5,v5> <T4,X4,v4> <COMMIT T5>  $(T3, X3, v3)$ <T2,X2,v2>

# Recovery with Undo Log

aNote: all undo commands are idempotent  $\boxdot$  If we perform them a second time, no harm is done

 $\boxdot$ E.g. if there is a system crash during recovery, simply restart recovery from scratch

35

33

# Recovery with Undo Log When do we stop reading the log ? aWe cannot stop until we reach the beginning of the log file aThis is impractical aBetter idea: use checkpointing

# Checkpointing

Checkpoint the database periodically aStop accepting new transactions aWait until all current transactions complete aFlush dirty pages to disk aWrite a <CKPT> log record aResume transactions

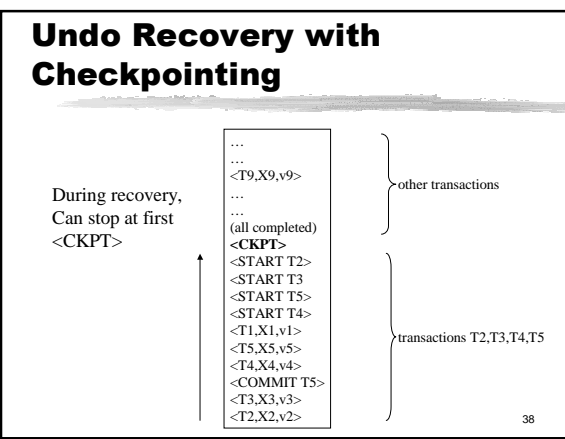

# Nonquiescent Checkpointing

- aProblem with checkpointing: database freezes during checkpoint
- aWould like to checkpoint while database is operational

37

39

a=nonquiescent (fuzzy) checkpointing

# Nonquiescent Checkpointing

40 aStop accepting any new update/commit/abort `Make a list of all dirty pages in the buffer `Write a <START CKPT(T1,…,Tk)> where T1,..., Tk are all active transactions aStart normal operation  $\boxdot$ Flush unpinned dirty pages as a low-priority item aWhen all of T1,…,Tk have completed, and their dirty pages written out  $\overline{\text{w}}$ write <END CKPT> `Cannot start a <START CKPT…> until earlier <END CKPT> is complete

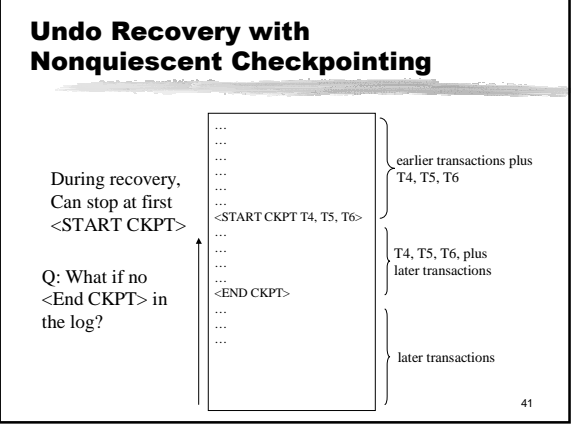

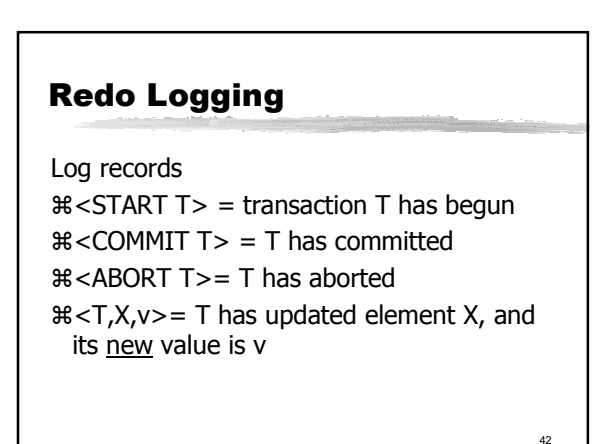

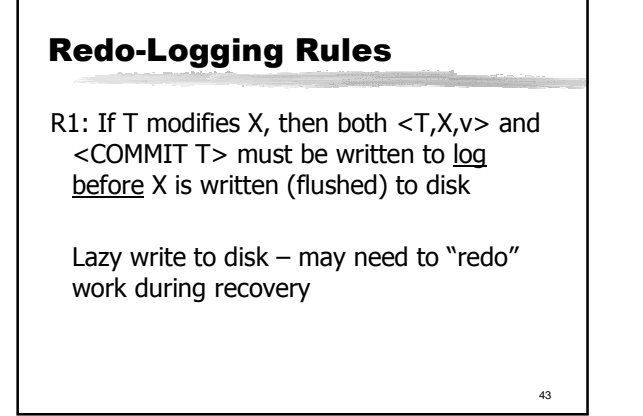

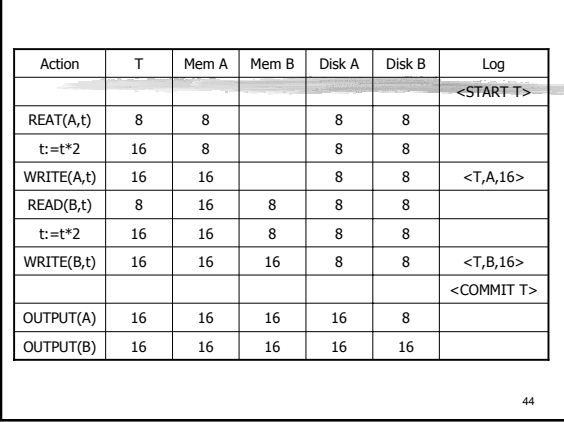

# 45 Recovery with Redo Log After system's crash, run recovery manager aStep 1. Decide for each transaction T whether it is completed or not `<START T>….<COMMIT T>…. = yes `<START T>….<ABORT T>……. = yes `<START T>……………………… = no aStep 2. Read log from the beginning, redo all updates of committed transactions

# Recovery using Redo Log

aFor committed transactions  $\Box$ Replay Write() for the log record  $<$ T,X,v> aFor each incomplete transaction T `Write <Abort T> to log aFollow Example 8.8

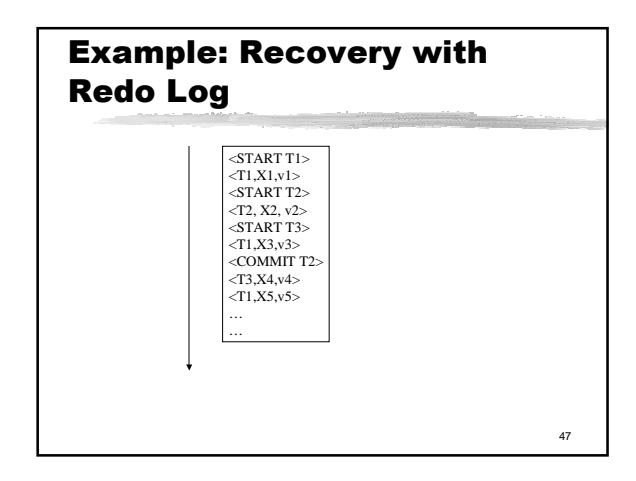

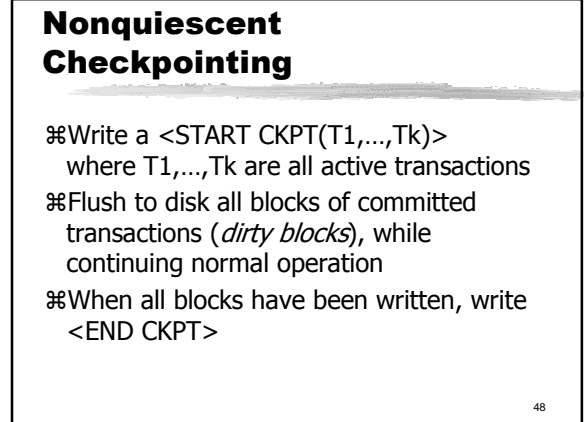

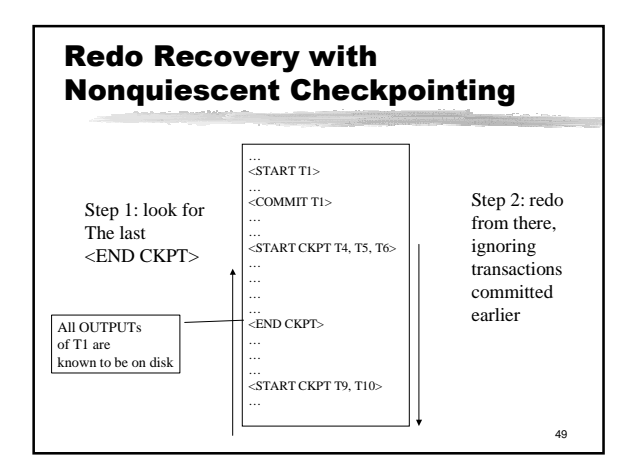

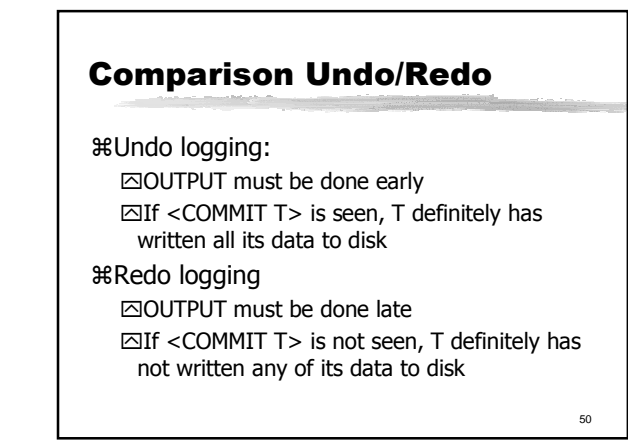

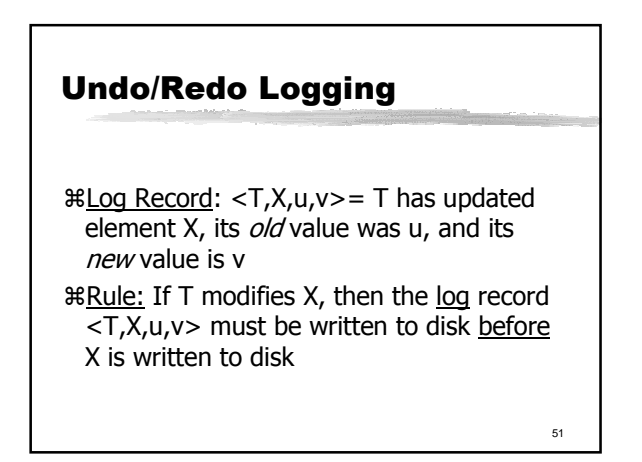

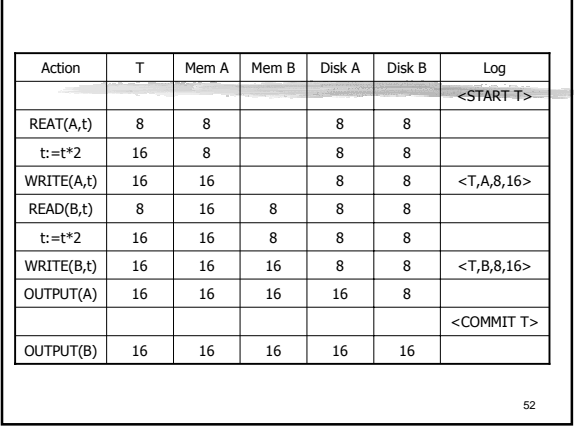

# Recovery with Undo/Redo Log

After system's crash, run recovery manager aRedo all committed transaction beginning at last checkpoint

aUndo all uncommitted transactions, until last checkpoint

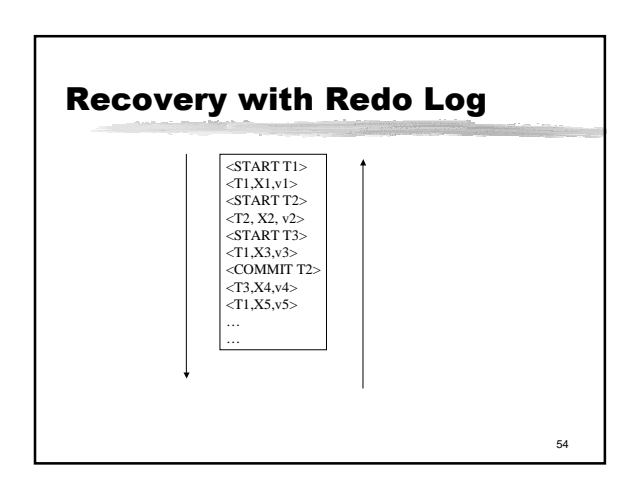

# Media Failure

aRedundancy is the key `Shadowed Disk/RAID either for database or at least for the log `Cannot afford to lose part of a log! ⌧Only place which has before-image (after-image) of uncommitted data written (not written) to disk

`Minimize shared hardware

aUsing Archive (next lecture)

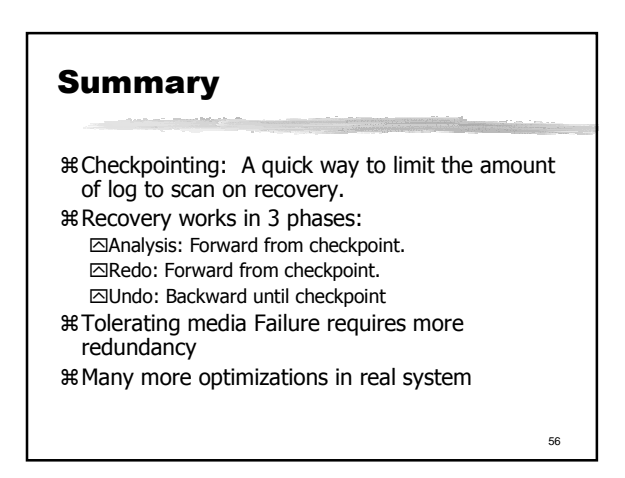